**5. Ricercar in A** (Tabulatura 1624)

## **Johann Steigleder**

Bearbeitung - Anton Höger

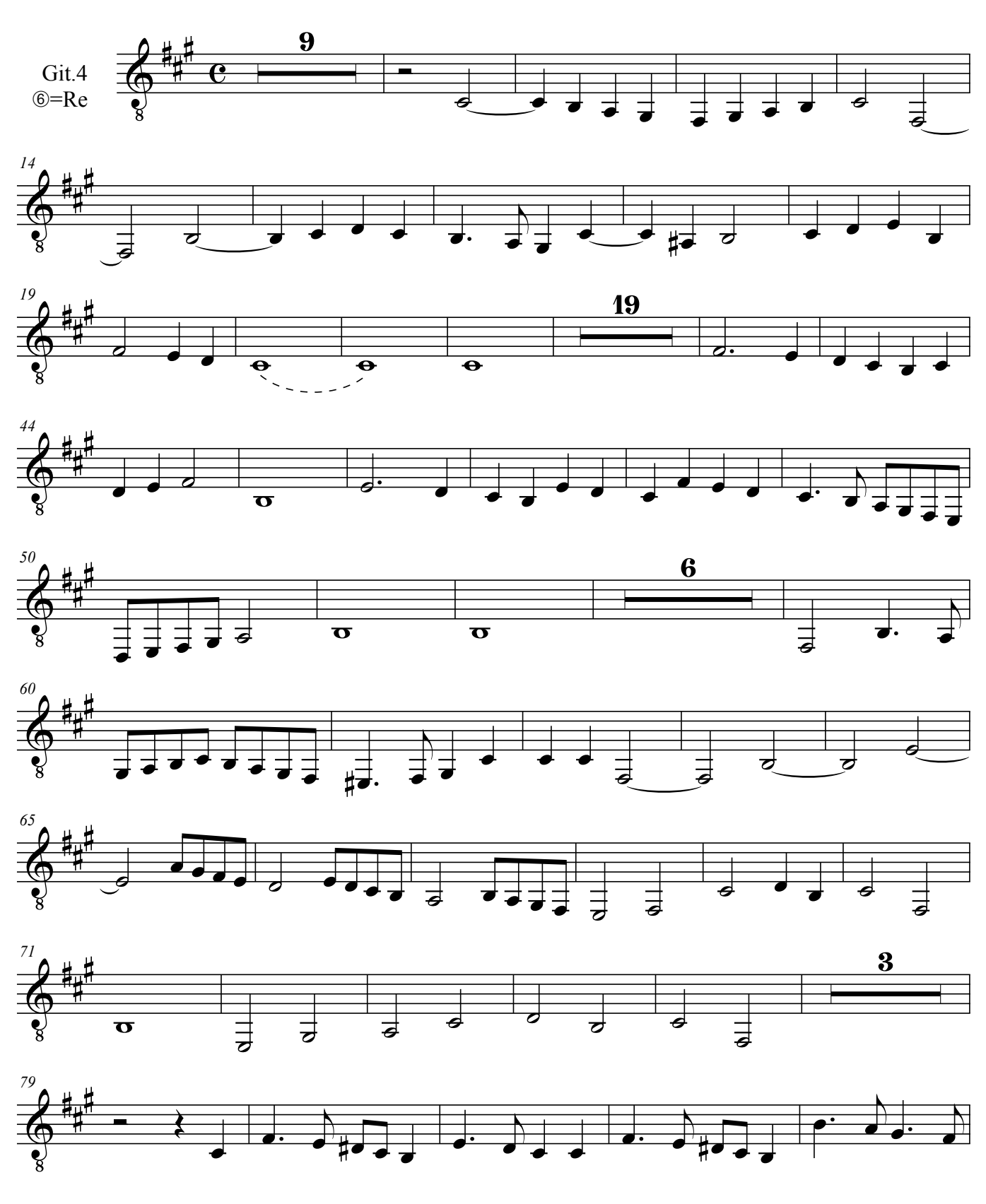

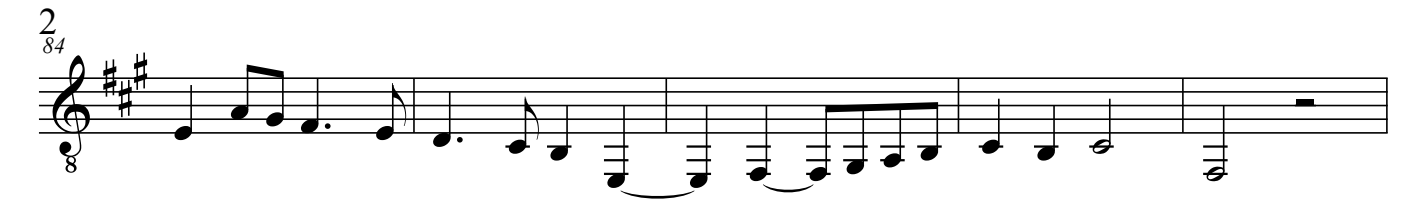

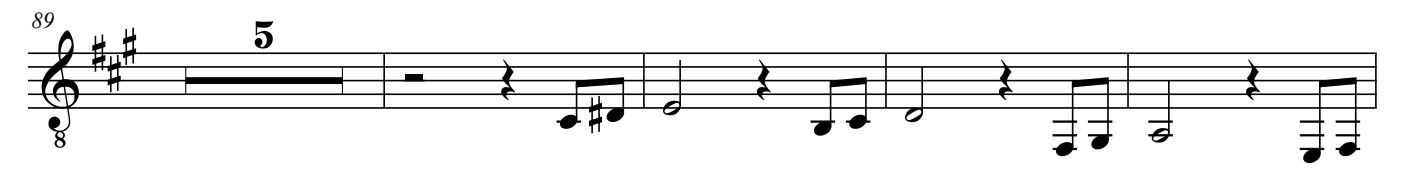

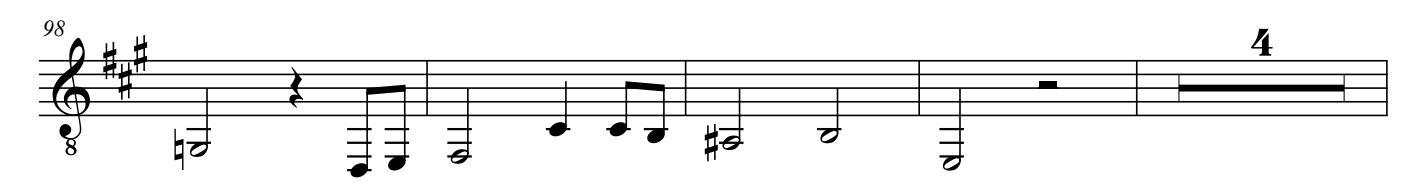

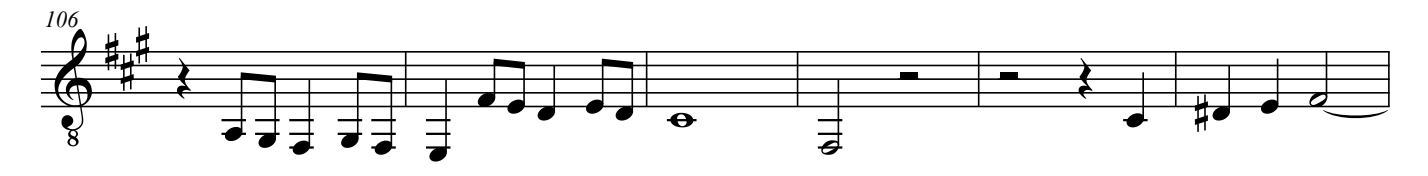

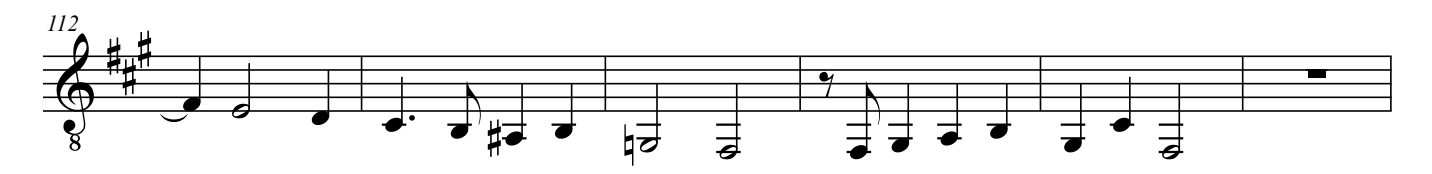

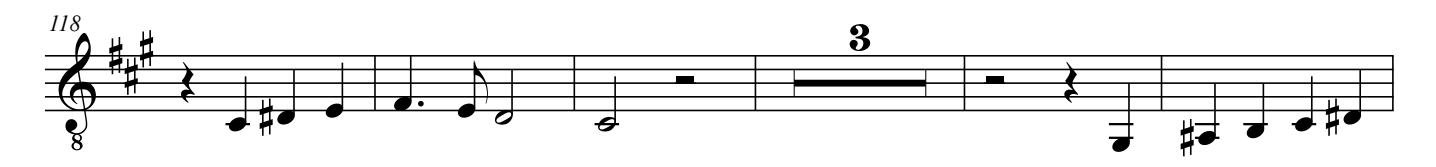

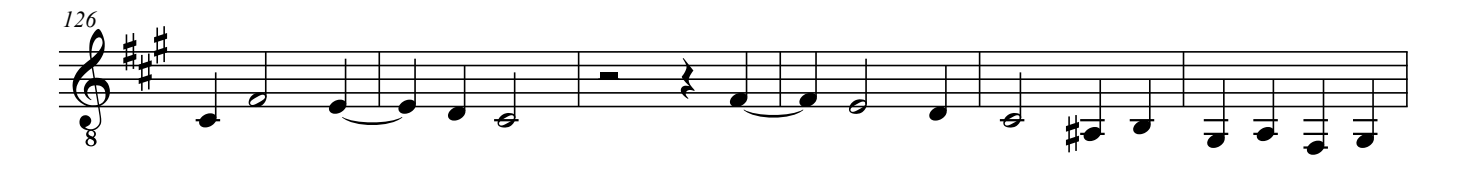

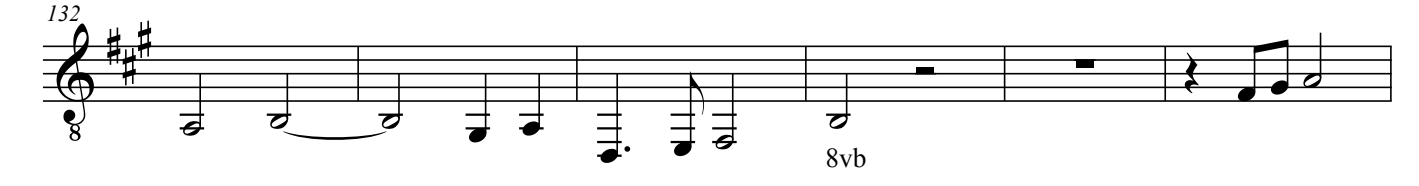

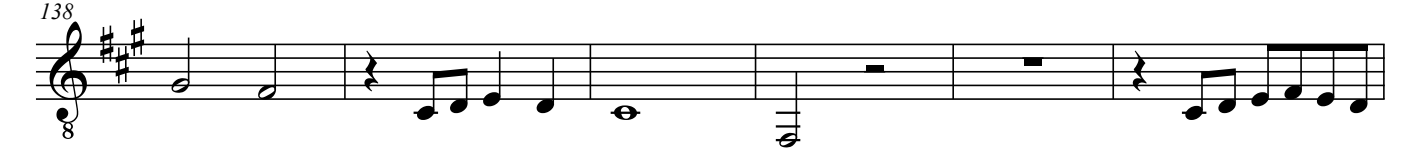

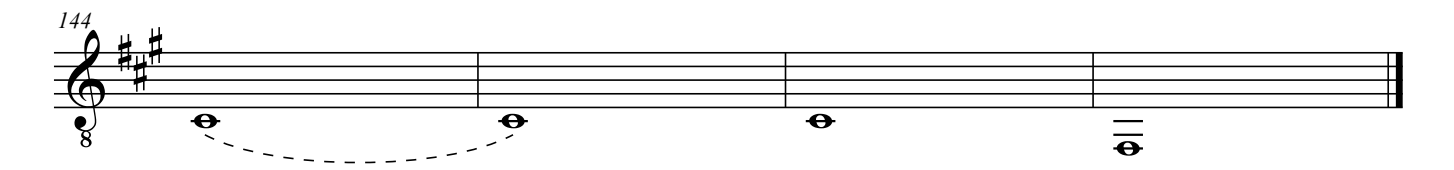

Steigleder, Johann - 5 Ricercar in A (Tabulatura 1624) Git.4